## **МУНИЦИПАЛЬНОЕ ОБЩЕОБРАЗОВАТЕЛЬНОЕ УЧРЕЖДЕНИЕ САМАРСКАЯ СРЕДНЯЯ ОБЩЕОБРАЗОВАТЕЛЬНАЯ ШКОЛА**

Рассмотрено: на заседании педагогического совета Протокол № 1 от 28.08. 2023 г.

Утверждено приказом 99/1 - осн 28.08.2023 г.

# **РАБОЧАЯ ПРОГРАММА**

**по учебному предмету «Информатика» Для учащихся с легкой умственной отсталостью (интеллектуальными нарушениями)**

> **Разработчик программы:**  учитель информатики Казакова Светлана Ивановна

## **Рабочая программа по предмету «Информатика» для учащихся с легкой умственной отсталостью (интеллектуальными нарушениями) 7-9 класс**

#### **Пояснительная записка**

Адаптированная рабочая программа по информатике разработана в соответствии с требованиями Федерального государственного образовательного стандарта основного общего образования обучающихся с ограниченными возможностями здоровья, предъявляемыми к структуре, условиям реализации и планируемым результатам освоения АООП ООО обучающихся с умственной отсталостью (интеллектуальными нарушениями), (вариант1) с учетом особенностей психофизического развития ребёнка, индивидуальных возможностей и обеспечивающая коррекцию нарушений развития и социальную адаптацию. Рабочая программа по предмету «Информатика» для 7-9 классов составлена на основе адаптированной основной общеобразовательной программы для обучающихся 1-9 классов с умственной отсталостью (интеллектуальными нарушениями), (вариант1) МБОУ «Шаблыкинская СОШ им. А.Т.Шурупова».

В силу своих особенностей, данная категория детей испытывает трудности в усвоении учебного материала. Исходя из контингента обучающихся при организации образовательной деятельности используются коррекционно-развивающие технологии, разнообразные методы и приёмы педагогической поддержки, а именно, больший акцент делается на наглядных и практических методах обучения. А так же применяются индуктивные методы, репродуктивный метод, игровые методы, приемы опережающего обучения, приемы развития мыслительной активности, приемы выделения главного, прием комментирования и пр.

В основу разработки адаптированной рабочей программы (АРП) по информатике для обучающихся с умственной отсталостью (интеллектуальными нарушениями) (вариант 1) заложены дифференцированный и деятельностный подходы.

Дифференцированный подход к построению АРП для обучающихся с легкой умственной отсталостью (интеллектуальными нарушениями) предполагает учет их особых образовательных потребностей, которые проявляются в неоднородности возможностей освоения содержания образования. Данный подход обеспечивает разнообразие содержания, предоставляя обучающимся с умственной отсталостью (интеллектуальными нарушениями) возможность реализовать индивидуаль-ный потенциал развития.

Деятельностный подход основывается на теоретических положениях отечественной психологической науки, раскрывающих основные закономерности и структуру образования с учетом специфики развития личности обучающегося с умственной отсталостью (интеллектуальными нарушениями). Деятельностный подход строится на признании того, что развитие личности обучающихся с умственной отсталостью (интеллектуальными нарушениями) школьного возраста определяется характером организации доступной им деятельности (предметно-практической и учебной).

Основным средством реализации деятельностного подхода в обучении является процесс организации познавательной и предметно-практической деятельности обучающихся,

обеспечивающий овладение ими содержанием образования.

Реализация деятельностного подхода обеспечивает:

- придание результатам образования социально и личностно значимого характера;
- прочное усвоение обучающимися знаний и опыта разнообразной деятельности и поведения, возможность их продвижения в изучаемых предметных областях;
- существенное повышение мотивации и интереса к учению, приобретению нового опыта деятельности и поведения;
- обеспечение условий для общекультурного и личностного развития на основе формирования базовых учебных действий, которые обеспечивают не только успешное усвоение некоторых элементов системы научных знаний, умений и навыков (академических результатов), но и прежде всего жизненной компетенции, составляющей основу социальной

В основу реализации адаптированной рабочей программы по Информатике положены принципы:

- принципы государственной политики РФ в области образования (гуманистический характер образования, единство образовательного пространства на территории Российской Федерации, светский характер образования, общедоступность образования, адаптивность системы образования к уровням и особенностям развития и подготовки обучающихся и воспитанников и др.);

- принцип учета типологических и индивидуальных образовательных потребностей обучающихся;

- принцип коррекционной направленности образовательного процесса;

- принцип развивающей направленности образовательного процесса, ориентирующий его на развитие личности обучающегося и расширение его «зоны ближайшего развития» с учетом особых образовательных потребностей;

- принцип целостности содержания образования, поскольку в основу структуры содержания образования положено не понятие предмета, а «образовательной области»;

- принцип направленности на формирование деятельности, обеспечивает возможность овладения обучающимися с умственной отсталостью (интеллектуальными нарушениями) всеми видами доступной им предметно-практической деятельности, способами и приемами познавательной в учебной деятельности, коммуникативной деятельности и нормативным поведением;

- принцип переноса усвоенных знаний, умений, и навыков и отношений, сформированных в условиях учебной ситуации, в различные жизненные ситуации, что обеспечит готовность

обучающегося к самостоятельной ориентировке и активной деятельности в реальном мире.

При обучении детей данной категории используются учебники общего типа (в соответствии с утвержденным списком учебников МБОУ «Шаблыкинская СОШ им. А.Т.Шурупова»).

Настоящая рабочая программа является адаптированной, т.к. в ней учитываются возрастные и психологические особенности школьников с умственной отсталостью (интеллектуальными нарушениями). Содержание программы по информатике и ИКТ распределяется следующим образом:

7 класс – (программа 5 кл)

8 класс – (программа 5 кл)

9 класс – (программа 6, 7 кл)

Курс «Информатика» для обучающихся с умственной отсталостью (интеллектуальными нарушениями) в условиях общеобразовательного класса ставит своей целью расширить кругозор и научить обучающихся использовать компьютер в повседневной жизни.

## **Основными задачами курса являются:**

**-** формирование элементарной информационной культуры и компьютерной грамотности;

- формирование специальных и общеучебных умений и навыков;

- воспитание социально значимых качеств личности.

На протяжении всего курса информатики школьники смогут овладеть практическими навыками использования средств ИКТ, которые можно применять не только при изучении других школьных предметов, но и в повседневной жизни. Изучение информатики в 7–9 классах вносит значительный вклад в достижение главных **целей** основного общего образования, способствуя:

*формированию* целостного мировоззрения, соответствующего современному уровню развития науки и общественной практики за счет развития представлений об информации как важнейшем стратегическом ресурсе развития личности, государства, общества; понимания роли информационных процессов в современном мире;

*совершенствованию* общеучебных и общекультурных навыков работы с информацией в процессе систематизации и обобщения имеющихся и получения новых знаний, умений и способов деятельности в области информатики и ИКТ; развитию навыков самостоятельной учебной деятельности школьников;

*воспитанию* ответственного и избирательного отношения к информации с учетом правовых в этических аспектов ее распространения, воспитанию стремления к продолжению образования и созидательной деятельности с применением средств ИКТ.

Рабочая программа конкретизирует содержание блоков образовательного стандарта, дает распределение учебных часов по крупным разделам курса и последовательность их изучения.

## **Общая характеристика учебного предмета**

Курс имеет практическую значимость и жизненную необходимость и способствует овладению обучающимися практическими умениями применения компьютера и средств ИКТ в повседневной жизни в различных бытовых, социальных и профессиональных ситуациях.

Целью изучения информатики в основной школе для обучающихся с умственной отсталостью (интеллектуальными нарушениями) является: расширение кругозора и приобретение навыков работы на компьютере.

Информатика имеет большое и все возрастающее число междисциплинарных связей, причем как на уровне понятийного аппарата, так и на уровне инструментария. Многие предметные знания и способы деятельности (включая использование средств ИКТ), освоенные обучающимися на базе информатики, находят применение как в рамках образовательного процесса при изучении других предметных областей, так и в иных жизненных ситуациях, становятся значимыми для формирования качеств личности, т. е. ориентированы на формирование предметных и личностных результатов. Необходимость подготовки личности к быстро наступающим переменам в обществе требует развития разнообразных форм мышления, формирования у учащихся умений организации собственной учебной деятельности, их ориентации на деятельностную жизненную позицию.

содержании курса информатики основной школы сделан акцент на формировании информационной культуры и компьютерной грамотности.

#### **Место предмета в учебном плане**

Учебный предмет «Информатика» относится к обязательной части учебного плана образования обучающихся с лёгкой умственной отсталостью (интеллектуальными нарушениями), (вариант 1). Общее число учебных часов за 3 года обучения — 102 часа ( в 7-9 классах по 1 часу в неделю).

#### **Описание ценностных ориентиров содержания учебного предмета**

Ценностные ориентиры общего образования отражают специфику образовательных программ, направления деятельности по реабилитации обучающихся, воспитанников с умственной недостаточностью, конкретизируют личностный, социальный и государственный заказ системе специального образования, выраженный в требованиях к результатам освоения Примерной АООП образования обучающихся с легкой умственной отсталостью (интеллектуальными нарушениями. Ценностные приоритеты:

-ценность получения качественного общего образования детьми с различными нарушениями интеллектуального развития;

-безусловное сохранение позитивных достижений обучающихся в соответствующего их индивидуальным возможностям уровня образования;

-результатом образования детей с умственной отсталостью (интеллектуальными нарушениями) должны стать не только знания, умения и навыки в рамках реализуемых школой образовательных программ, но и отдельные элементы личностных, регулятивных, коммуникативных, познавательных общеучебных умений и навыков.

-испытывать чувство гордости за свою страну;

-гордиться школьными успехами и достижениями как собственными, так и своих товарищей; адекватно эмоционально откликаться на произведения литературы, музыки, живописи и др.; уважительно и бережно относиться к людям труда и результатам их деятельности; -активно включаться в общеполезную социальную деятельность; -бережно относиться к культурноисторическому наследию родного края и страны.

*-*вступать и поддерживать коммуникацию в разных ситуациях социального взаимодействия (учебных, трудовых, бытовых и др.);

- слушать собеседника, вступать в диалог и поддерживать его, использовать разные виды делового письма для решения жизненно значимых задач; использовать доступные источники и средства получения информации для решения коммуникативных и познавательных задач.

- осознанно действовать на основе разных видов инструкций для решения практических и учебных задач; осуществлять взаимный контроль в совместной деятельности; обладать готовностью к осуществлению самоконтроля в процессе деятельности;

-адекватно реагировать на внешний контроль и оценку, корректировать в соответствии с ней свою деятельность.

Изучение информатики будет способствовать коррекции и развитию познавательной деятельности и личностных качеств обучающихся с умственной отсталостью (интеллектуальными нарушениями) с учетом их индивидуальных возможностей.

## **Характеристика базовых учебных действий**

1. *Личностные учебные действия* обеспечивают готовность ребенка к принятию новой роли ученика, понимание им на доступном уровне ролевых функций и включение в процесс обучения на основе интереса к его содержанию и организации.

2. *Коммуникативные учебные действия* обеспечивают способность вступать в коммуникацию со взрослыми и сверстниками в процессе обучения.

3. *Регулятивные учебные действия* обеспечивают успешную работу на любом уроке и любом этапе обучения. Благодаря им создаются условия для формирования и реализации начальных логических операций.

4. *Познавательные учебные действия* представлены комплексом начальных логических операций, которые необходимы для усвоения и использования знаний и умений в различных условиях, составляют основу для дальнейшего формирования логического мышления школьников.

Умение использовать все группы действий в различных образовательных ситуациях является показателем их сформированности. С учетом возрастных особенностей обучающихся с умственной отсталостью базовые учебные действия

рассматриваются на различных этапах обучения.

## **Планируемые результаты освоения учебного предмета «Информатика»**

Освоение учебного предмета «Информатика» обучающимися с легкой умственной отсталостью (интеллектуальными нарушениями) предполагает достижение ими двух видов результатов: личностных и предметных.

#### *Личностные:*

- осознание себя как гражданина России; формирование чувства гордости за свою Родину;

- воспитание уважительного отношения к иному мнению, истории и культуре других народов;

- сформированность адекватных представлений о собственных возможностях, о насущно необходимом жизнеобеспечении;

- овладение начальными навыками адаптации в динамично изменяющемся и развивающемся мире;

- овладение социально-бытовыми навыками, используемыми в повседневной жизни;

- владение навыками коммуникации и принятыми нормами социального взаимодействия;

- способность к осмыслению социального окружения, своего места в нем, принятие соответствующих возрасту ценностей и социальных ролей;

- принятие и освоение социальной роли обучающегося, проявление социально значимых мотивов учебной деятельности;

- сформированность навыков сотрудничества с взрослыми и сверстниками в разных социальных ситуациях;

- воспитание эстетических потребностей, ценностей и чувств;

- развитие этических чувств, проявление доброжелательности, эмоционально-нравственной отзывчивости и взаимопомощи, проявление сопереживания к чувствам других людей;

- сформированность установки на безопасный, здоровый образ жизни, наличие мотивации к творческому труду, работе на результат, бережному отношению к материальным и духовным ценностям;

- проявление готовности к самостоятельной жизни.

## *Предметные* **:**

Для обучающихся с лёгкой умственной отсталостью (интеллектуальными нарушениями) выделяют два уровня овладения предметными результатами: минимальный и достаточный.

#### *Минимальный уровень:*

представление о персональном компьютере как техническом средстве, его основных устройствах и их назначении;

выполнение элементарных действий с компьютером и другими средствами ИКТ, используя безопасные для органов зрения, нервной системы, опорно-двигательного аппарата эргономичные приёмы работы; выполнение компенсирующих физических упражнений (мини-зарядка);

пользование компьютером для решения доступных учебных задач с простыми информационными объектами (текстами, рисунками и др.).

*Достаточный уровень:*

представление о персональном компьютере как техническом средстве, его основных устройствах и их назначении;

выполнение элементарных действий с компьютером и другими средствами ИКТ, используя безопасные для органов зрения, нервной системы, опорно-двигательного аппарата эргономичные приёмы работы; выполнение компенсирующих физических упражнений (мини-зарядка);

пользование компьютером для решения доступных учебных задач с простыми информационными объектами (текстами, рисунками и др.), доступными электронными ресурсами;

пользование компьютером для поиска, получения, хранения, воспроизведения и передачи необходимой информации;

запись (фиксация) выборочной информации об окружающем мире и о себе самом с помощью инструментов ИКТ.

#### **Содержание учебного предмета «Информатика»**

*Практика работы на компьютере:* назначение основных устройств компьютера для ввода, вывода, обработки информации; включение и выключение компьютера и подключаемых к нему устройств; клавиатура, элементарное представление о правилах клавиатурного письма, пользование мышью, использование простейших средств текстового редактора. Соблюдение безопасных приёмов труда при работе на компьютере; бережное отношение к техническим устройствам.

*Работа с простыми информационными объектами* (текст, таблица, схема, рисунок): преобразование, создание, сохранение, удаление. Ввод и редактирование небольших текстов. Вывод текста на принтер. Работа с рисунками в графическом редакторе, программах WORD И POWER POINT. Организация системы файлов и папок для хранения собственной информации в компьютере, именование файлов и папок.

*Работа с цифровыми образовательными ресурсами,* готовыми материалами на электронных носителях.

## **7-9 класс**

#### **Раздел 1. Информация вокруг нас**

Информация и информатика. Как человек получает информацию. Виды информации по способу получения.

Хранение информации. Память человека и память человечества. Носители информации.

Передача информации. Источник, канал, приёмник. Примеры передачи информации. Электронная почта.

Код, кодирование информации. Способы кодирования информации. Метод координат.

Формы представления информации. Текст как форма представления информации. Табличная форма представления информации. Наглядные формы представления информации.

Обработка информации. Разнообразие задач обработки информации. Изменение формы представления информации. Систематизация информации. Поиск информации. Получение новой информации. Преобразование информации по заданным правилам. Черные ящики. Преобразование информации путем рассуждений. Разработка плана действий и его запись. Задачи на переливания. Задачи на переправы.

## *Компьютерный практикум.*

Клавиатурный тренажер.

Координатный тренажер.

Логические компьютерные игры, поддерживающие изучаемый материал.

Практическая работа №4 «Работаем с электронной почтой».

Практическая работа №15 «Ищем информацию в сети Интернет»

## **Раздел 2. Информационные технологии**

Компьютер – универсальная машина для работы с информацией. Техника безопасности и организация рабочего места.

Основные устройства компьютера, в том числе устройства для ввода информации (текста, звука, изображения) в компьютер.

Компьютерные объекты. Программы и документы. Файлы и папки. Основные правила именования файлов.

Элементы пользовательского интерфейса: рабочий стол; панель задач. Мышь, указатель мыши, действия с мышью. Управление компьютером с помощью мыши. Компьютерные меню. Главное меню. Запуск программ. Окно программы и его компоненты. Диалоговые окна. Основные элементы управления, имеющиеся в диалоговых окнах.

Ввод информации в память компьютера. Клавиатура. Группы клавиш. Основная позиция пальцев на клавиатуре.

Текстовый редактор. Правила ввода текста. Слово, предложение, абзац. Приёмы редактирования (вставка, удаление и замена символов). Фрагмент. Перемещение и удаление фрагментов. Буфер обмена. Копирование фрагментов. Проверка правописания, расстановка переносов. Форматирование символов (шрифт, размер, начертание, цвет). Форматирование абзацев (выравнивание, отступ первой строки, междустрочный интервал и др.). Создание и форматирование списков. Вставка в документ таблицы, ее форматирование и заполнение данными.

Компьютерная графика. Простейший графический редактор. Инструменты графического редактора. Инструменты создания простейших графических объектов. Исправление ошибок и внесение изменений. Работа с фрагментами: удаление, перемещение, копирование. Преобразование фрагментов. Устройства ввода графической информации.

Мультимедийная презентация. Описание последовательно развивающихся событий (сюжет). Анимация. Возможности настройки анимации в редакторе презентаций. Создание эффекта движения с помощью смены последовательности рисунков.

#### *Компьютерный практикум.*

Клавиатурный тренажер.

Практическая работа №1 «Вспоминаем клавиатуру».

Практическая работа №2 «Вспоминаем приемы управления компьютером».

Практическая работа №3 «Создаем и сохраняем файлы».

Практическая работа №5 «Вводим текст».

Практическая работа №6 «Редактируем текст».

Практическая работа №7 «Работаем с фрагментами текста».

Практическая работа №8 «Форматируем текст».

Практическая работа №9 «Создаем простые таблицы».

Практическая работа №11 «Изучаем инструменты графического редактора».

Практическая работа №12 «Работаем с графическими фрагментами».

Практическая работа №13 «Планируем работу в графическом редакторе».

Практическая работа №17 «Создаем анимацию»

Практическая работа №18 «Создаем слайд-шоу»

*Контрольная работа №1 «Устройство компьютера и основы пользовательского интерфейса».*

#### **Раздел 3. Информационное моделирование**

Табличные информационные модели. Структура и правила оформления таблицы. Простые таблицы. Табличное решение логических задач.

Графики и диаграммы. Наглядное представление о соотношении величин.

## *Компьютерный практикум.*

Практическая работа №10 «Строим диаграммы».

Контрольная работа №2 «Информация и информационные процессы».

#### **Раздел 4. Алгоритмика**

Что такое алгоритм. Различные формы записи алгоритмов (нумерованный список, таблица, блоксхема). Примеры линейных алгоритмов, алгоритмов с ветвлениями и повторениями (в повседневной жизни, в литературных произведениях, на уроках математики и т.д.).

## *Компьютерный практикум.*

Практическая работа №14 «Создаем списки».

Практическая работа №16 «Выполняем вычисления с помощью приложения Калькулятор»

Практическая работа №17 «Создаем анимацию».

Практическая работа №18 «Создаем слайд-шоу».

*Контрольная работа №3 «Обработка информации средствами текстового и графического редакторов».*

*Контрольная работа №4 «Информационные процессы и информационные технологии».*

#### **Информация и информационные процессы**

Информация и её свойства. Информационные процессы. Обработка информации. Информационные процессы. Хранение и передача информации. Всемирная паутина как информационное хранилище. Представление информации.

#### **Компьютер как универсальное устройство для работы с информацией**

Основные компоненты компьютера и их функции. Персональный компьютер. Программное обеспечение компьютера. Системное программное обеспечение. Системы программирования и прикладное программное обеспечение. Файлы и файловые структуры. Пользовательский интерфейс.

#### **Обработка графической информации**

Формирование изображения на экране компьютера. Компьютерная графика.

Создание графических изображений.

## **Обработка текстовой информации**

Текстовые документы и технологии их создания. Создание текстовых документов на компьютере Прямое форматирование. Стилевое форматирование. Визуализация информации в текстовых документах Оценка количественных параметров текстовых документов.

#### **Мультимедиа**

Технология мультимедиа. Компьютерные презентации. Создание мультимедийной презентации.

#### **Тематическое планирование с определением основных видов учебной деятельности**

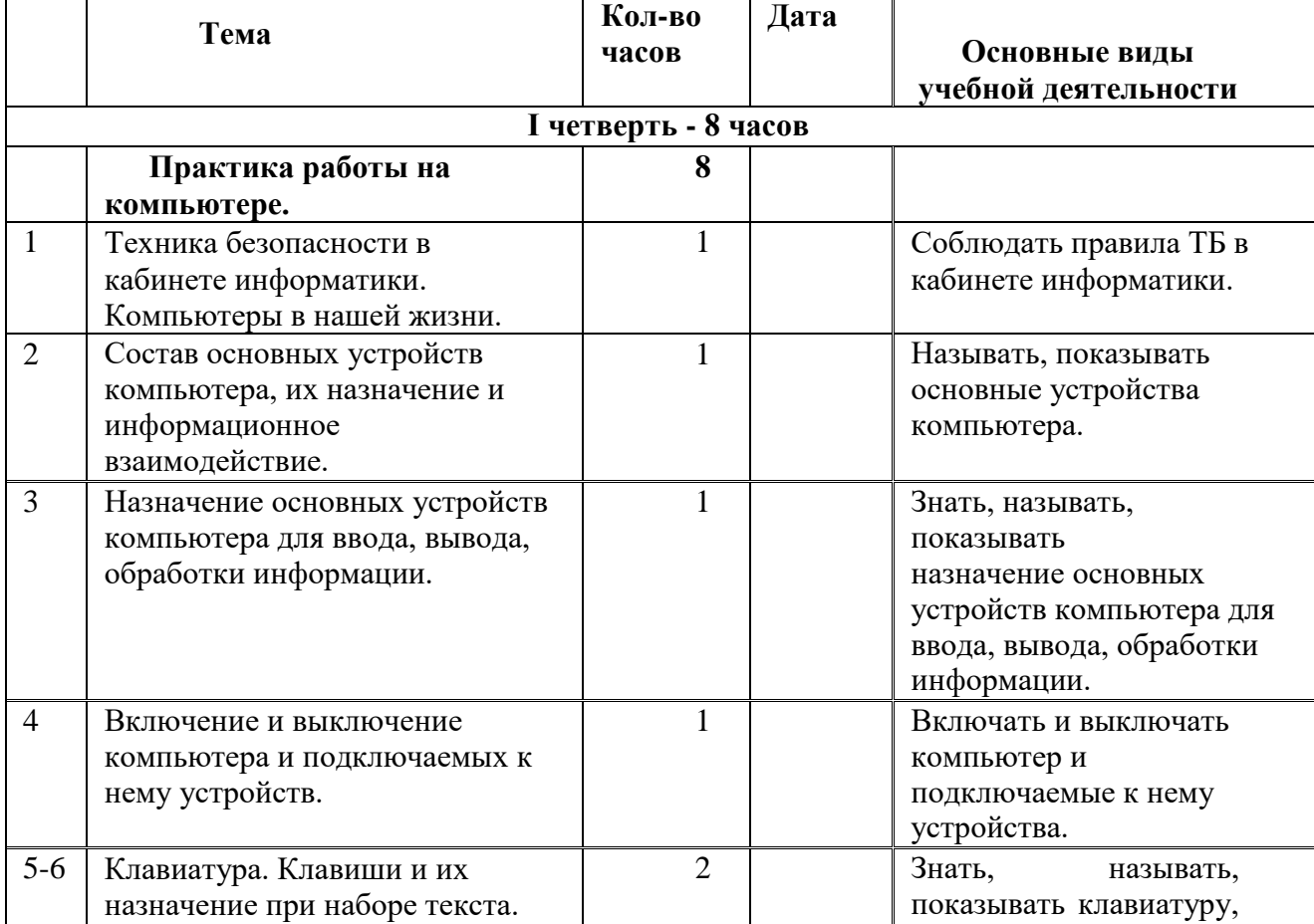

## **7 класс**

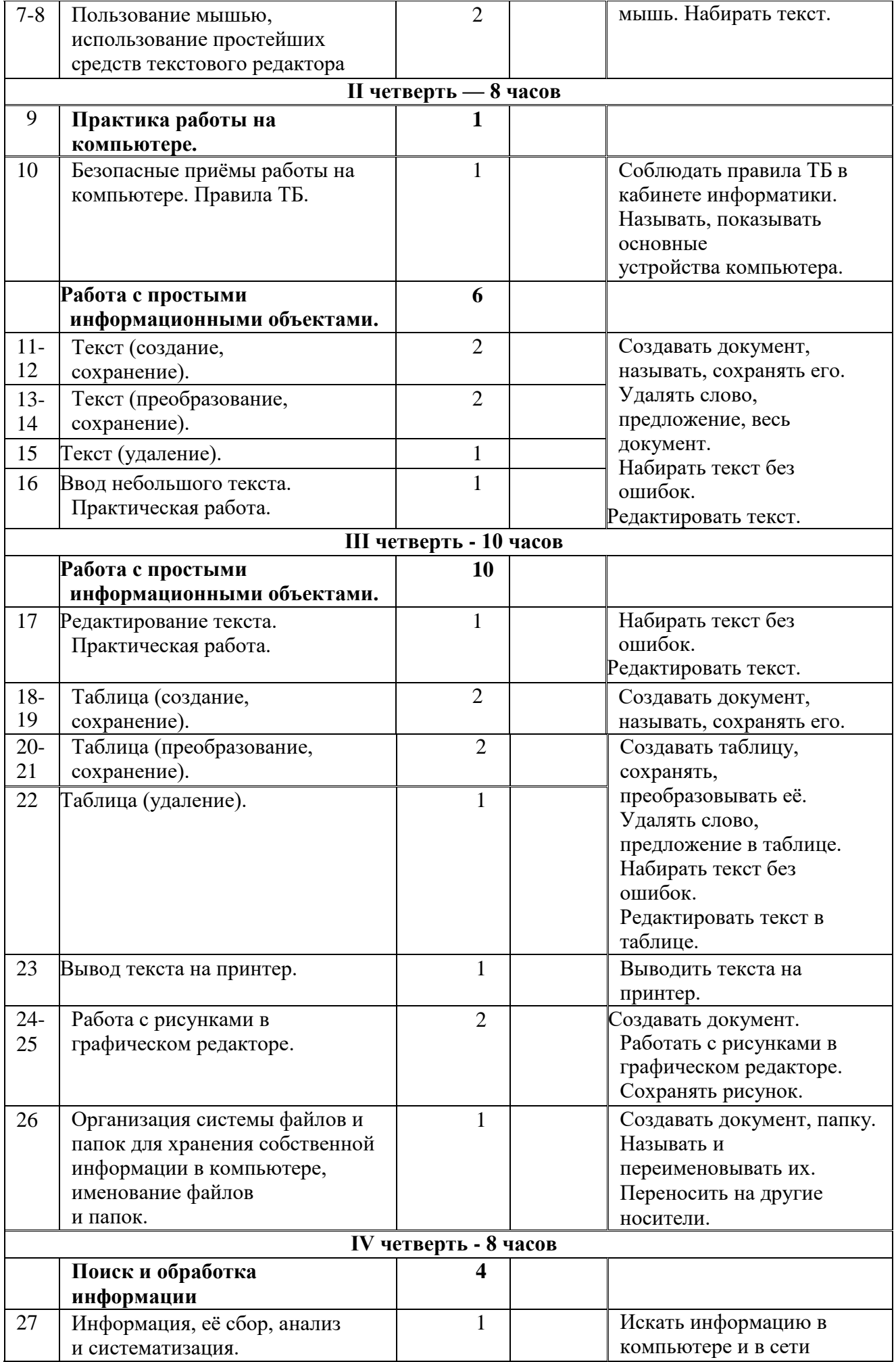

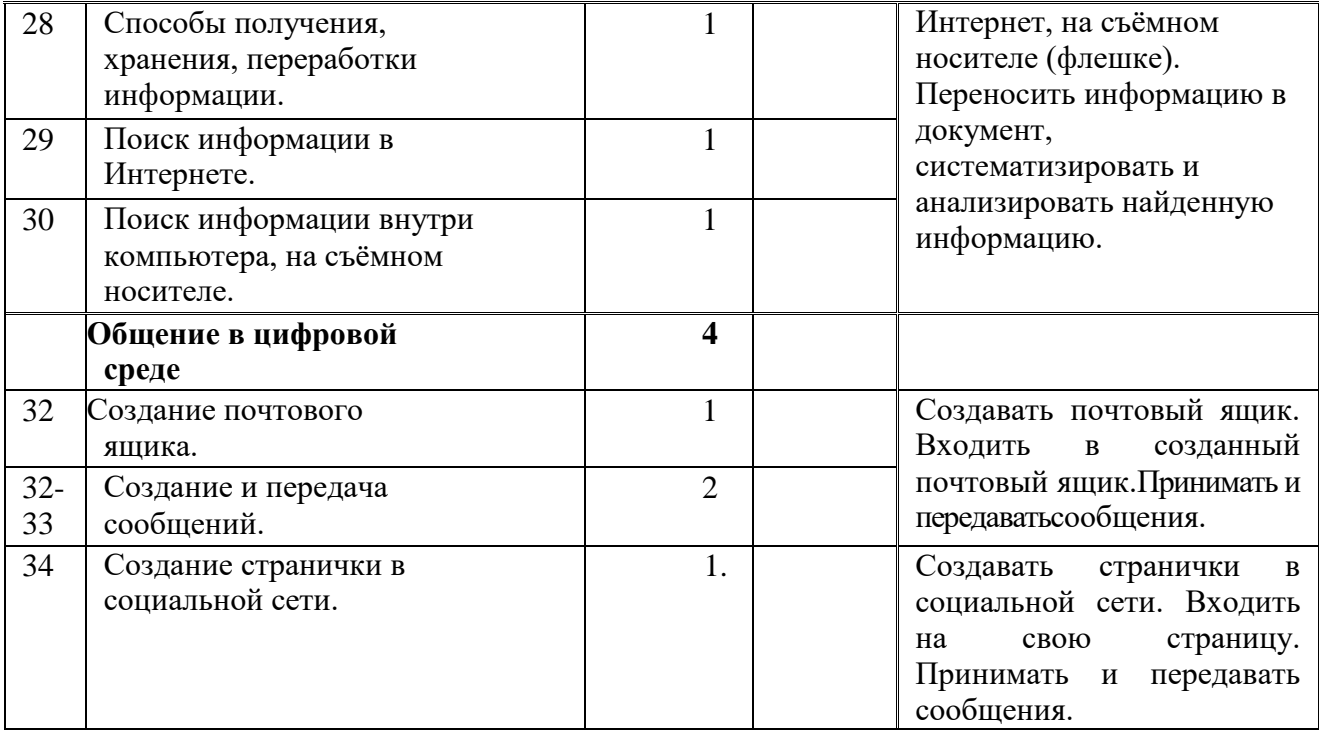

## **8 класс**

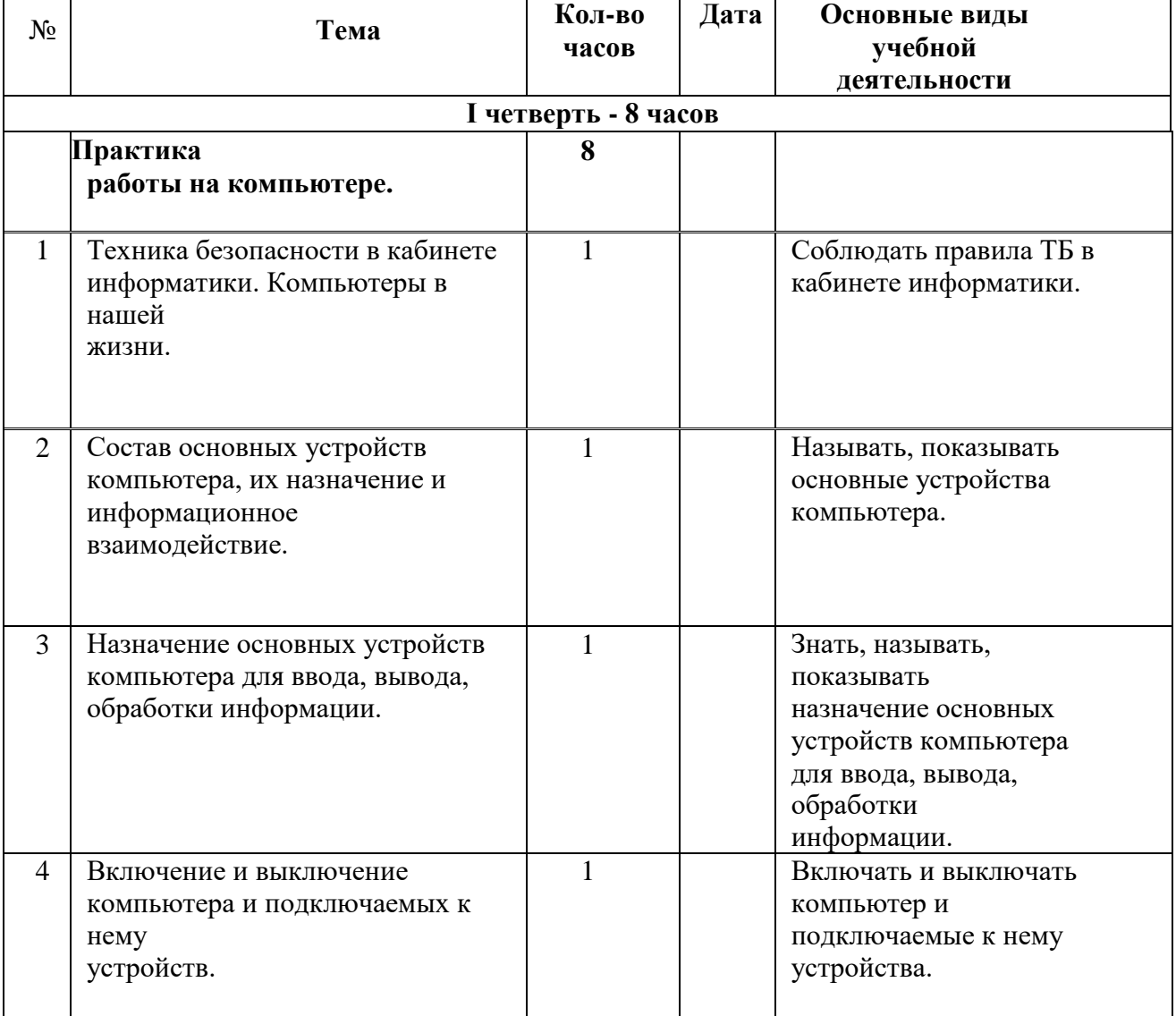

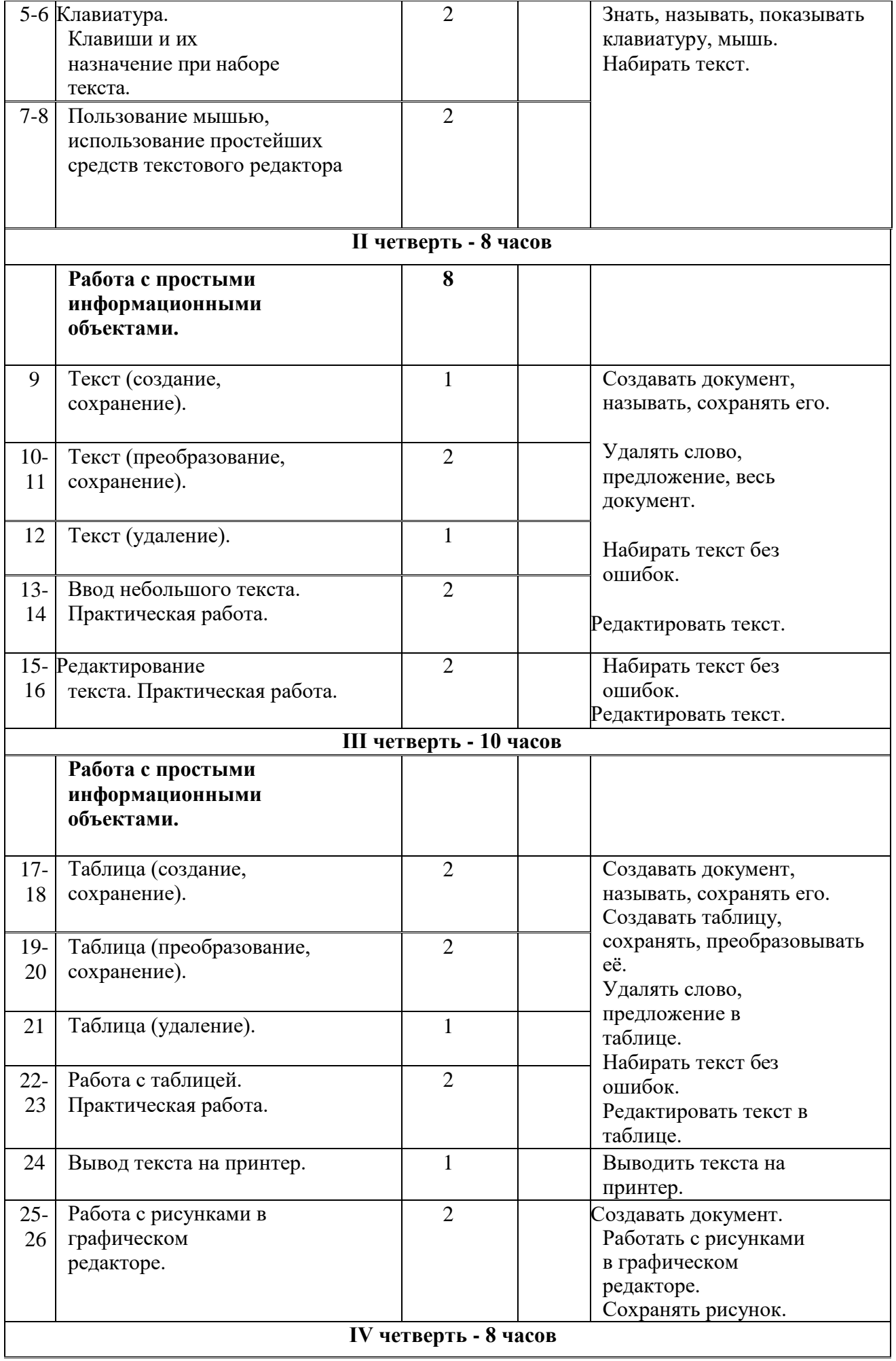

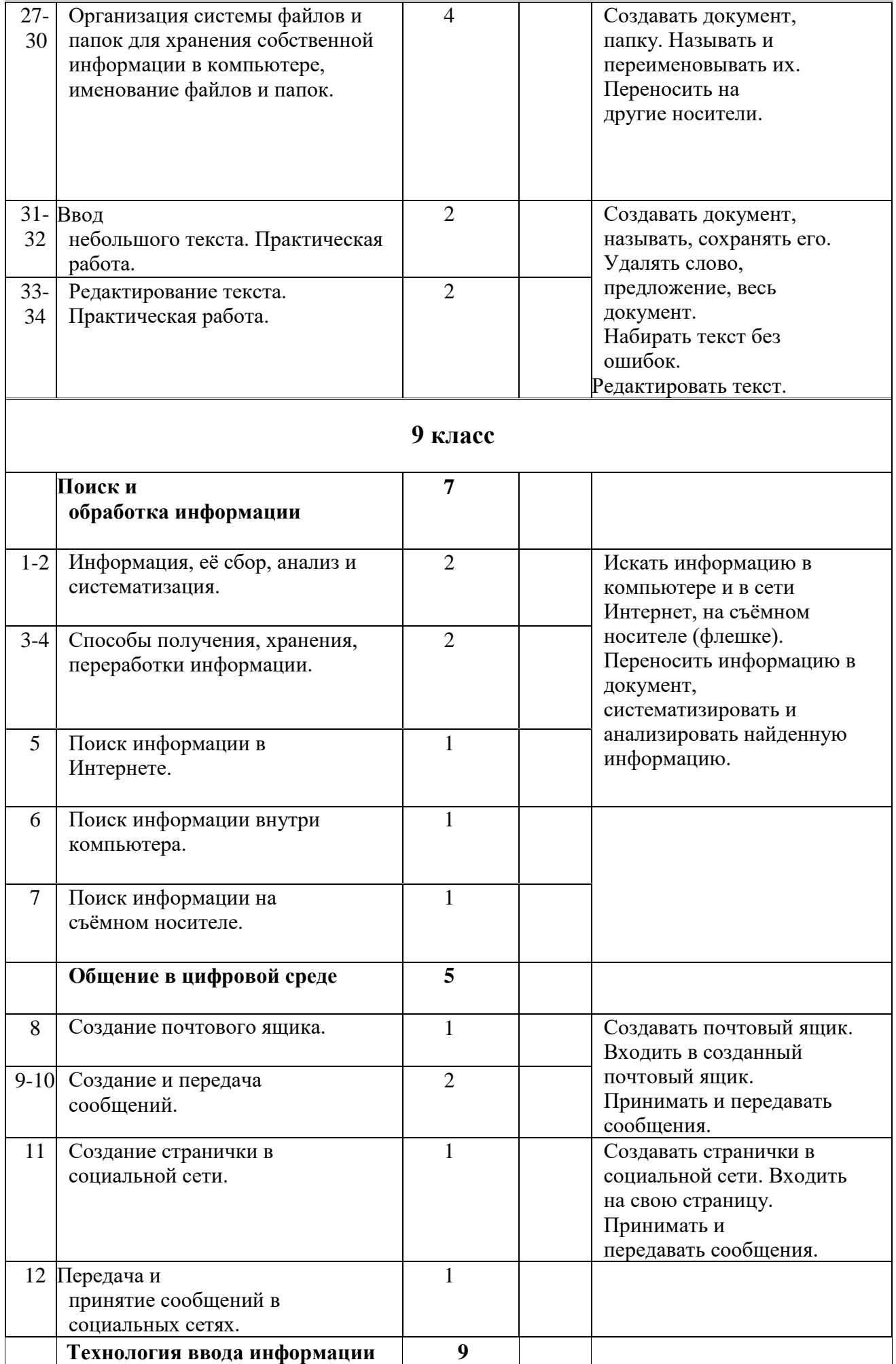

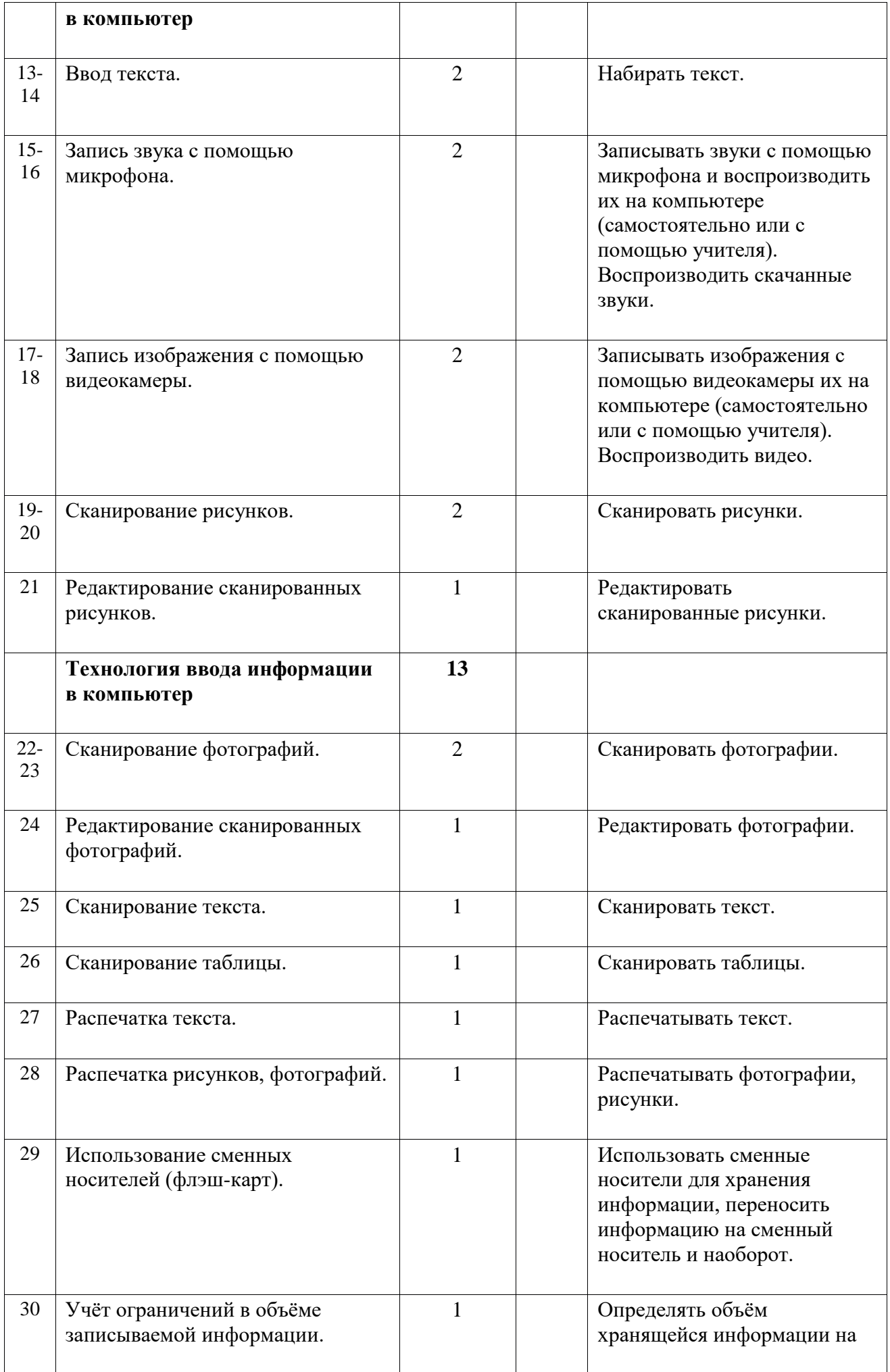

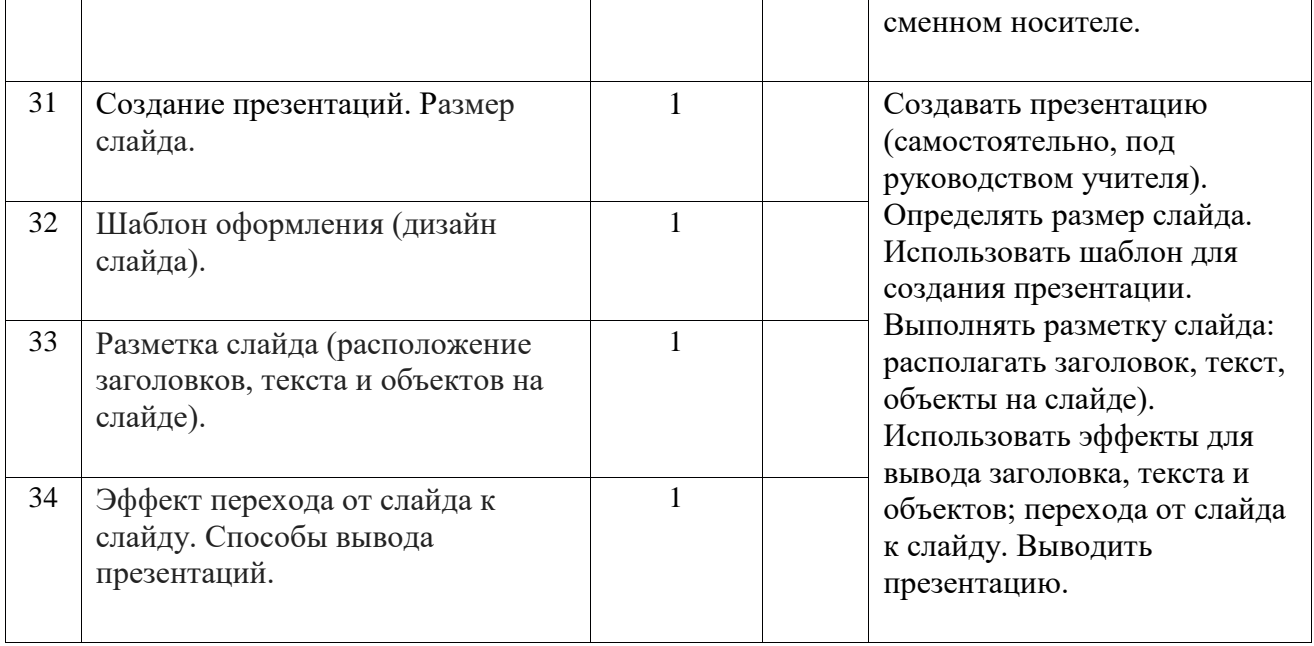